# **Contrat de Recherche relatif à la propagation de la marée en estuaire**

**Contrat de recherche n° 16CP09**

# **Description des grilles**

**12/11/2019**

Laboratoire LEGOS, Toulouse, [florent.lyard@legos.obs-mip.fr](mailto:florent.lyard@legos.obs-mip.fr)

## **1 Configuration académique**

La configuration académique comporte une partie rivière suivie d'une partie estuaire qui débouche sur une partie océanique. La partie rivière est composée de 3 méandres, chacune suivi d'une partie droite.

### **1.1 Grille**

La grille académique est représentée sur la [Figure 1](#page-1-0).

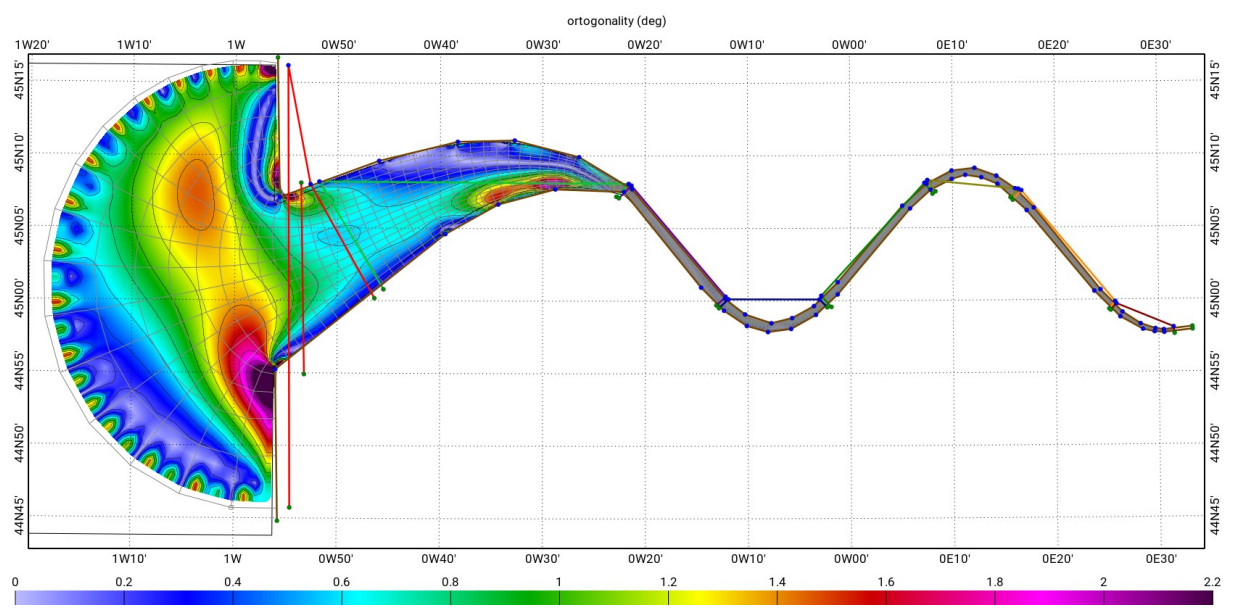

<span id="page-1-0"></span>*Figure 1: Édition de la grille académique. La couleur de fond représente le défaut d'orthogonalité.*

#### **1.1.1 Édition**

L'ensemble de l'édition se fait en fonction du trait de côte et sans regarder la bathymétrie d'origine.

La grille académique est composée d'une grille bipolaire de 15x17, pour aller de la limite océanique jusqu'à l'entrée de l'estuaire, suivie de 7 grilles polynomiales, toutes de 30x17 : une pour l'estuaire, une pour chaque partie droite et une pour chaque méandre. Ces grilles sont concaténées entre elles pour faire une grille de travail de 225x17.

Pour les finitions, cette grille de travail est recadrée au plus près du trait de côte par un polygone de 57 points. Elle est ensuite orthogonalisée et réinterpolée pour donner une grille 4 fois plus fine de 897x65. Cette grille fine est elle-même orthogonalisée pour donner la grille finale.

#### **1.1.2 Résolution et défaut d'orthogonalité**

<span id="page-1-1"></span>Les statistiques, en travers de la rivière, de résolution et de défaut d'orthogonalité sont représentées par la [Figure 2.](#page-2-0) Le défaut d'orthogonalité est calculé comme suit : chaque vertex est entouré de 4 angles, le défaut d'orthogonalité est le maximum de la différence de la mesure de ces angles avec l'angle droit.

Les méandres sont plus courts que les parties droites. Leur grilles polynomiales ayant toutes le même nombres de lignes et de colonnes, la moyenne de la résolution le long de la rivière est plus courte dans les méandres que dans les parties droites : autour de 70, 95 et 120m pour les méandres et autour de 160, 170 et 160m pour les parties droites. Dans l'estuaire (entre 93 et 140km) elle augmente sur la moitié amont et se stabilise à 400m sur la moitié aval. Dans l'océan, elle augmente régulièrement jusqu'à 1464m à la limite océanique. La différence avec les extrema reste faible, inférieure à 1/3 de la moyenne, sauf à la limite aval de l'estuaire, au nord de laquelle la grille bipolaire effectue un virage très serré : le minimum atteint alors 1/3 fois la moyenne.

La moyenne de la résolution en travers de la rivière commence autour de 6m à la limite amont, augmente à 10m dans premier méandre, puis reste proportionnelle à la largeur du lit : elle est de 24m à l'amont de l'estuaire; de près de 300m à l'aval de l'estuaire pour finir à 1482m à la limite océanique. La différence avec les extrema est très faible dans les parties droites, où le recadrage n'a que peu d'influence.

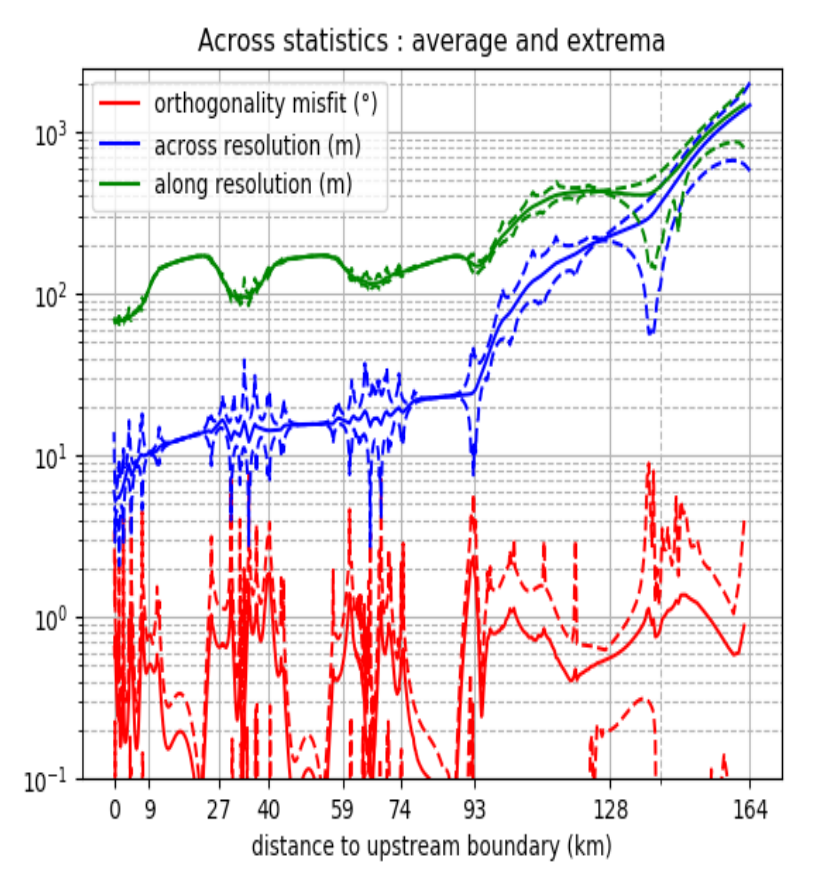

<span id="page-2-0"></span>*Figure 2 Statistiques (moyenne et extrêmes), en travers de la rivière, de résolution et de défaut d'orthogonalité de la grille académique en fonction de la distance à la limite amont. Les moyennes sont montrées par des traits pleins. Les minima et maxima sont représentés par des lignes pointillées. Pour les résolutions le long et en travers de la rivière les statistiques sont représentées respectivement en vert et bleu; leur unité est le mètre. Pour le défaut d'orthogonalité les statistiques sont représentées en rouge; l'unité est le degré. Les distances à la limite amont indiquées sur l'axe sont aux limites des grilles polynomiales.*

Dans les méandres et aux limites de l'estuaire, où le recadrage peut être important, le minimum et le maximum atteignent respectivement 1/6 fois et 2.5 fois la moyenne.

Le défault d'orthogonalité reste faible : <1° la plupart du temps. Il peut cependant beaucoup augmenter à chaque angle concave du polygone de recadrage, pour atteindre un maximum de 9° à la limite aval de l'estuaire.

#### **1.1.3 Bathymétrie**

La bathymétrie est définie en dur dans le code des SiROcCô Tools dans la fonction fe\_create\_Estuary\_Geometry (voir

<https://hg.legos.obs-mip.fr/tools/file/4c5a4651d403/src/academic-estuary.cpp#l749>). Les profils de bathymétrie sont représentés par la [Figure 3](#page-3-0).

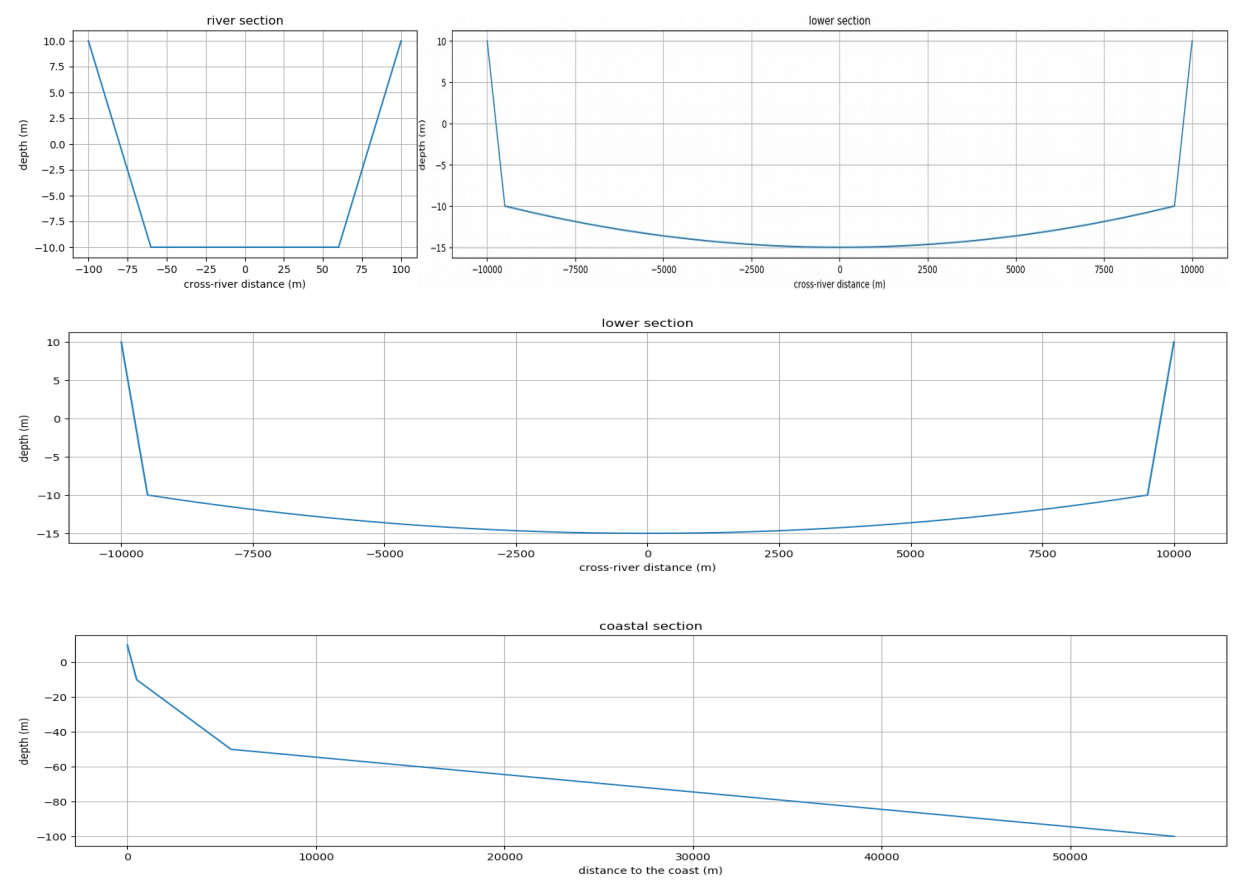

<span id="page-3-0"></span>*Figure 3: Profils de bathymétrie.*

#### **1.1.4 Comment on va s'organiser pour faire le reste**

Pour les conditions limites, nous pensons utiliser, en aval, un forçage en marée pure.

## **2 Configuration Gironde**

La configuration Gironde couvre les derniers kilomètres de la Garonne et de la Dordogne, la Gironde et une partie océanique.

### **2.1 Grille**

La grille académique est représentée sur la [Figure 4](#page-4-0)

#### **2.1.1 Édition**

L'ensemble de l'édition se fait en fonction du trait de côte et sans regarder la bathymétrie d'origine.

La partie Gironde est composée d'une grille bipolaire de 17x17, pour aller de la limite océanique jusqu'à l'entrée de l'estuaire, suivie de 2 grilles polynomiales de 17x17 et de 25x17, une pour chaque méandre. Ces grilles sont concaténées entre elles pour faire une grille de 59x17.

La partie Garonne est composée de 2 grilles polynomiales de 7x8, concaténées entre elles pour faire une grille de 14x8.

La partie Dordogne est composée d'une grille polynomiale de 7x8.

Ces 3 grilles sont recadrée au plus près du trait de côte par un polygone de 54 points. Elles sont ensuite concaténées comme suit : les parties Garonne et Dordogne, séparées par une ligne, avec la partie Gironde pour faire une grille de travail de 73x17.

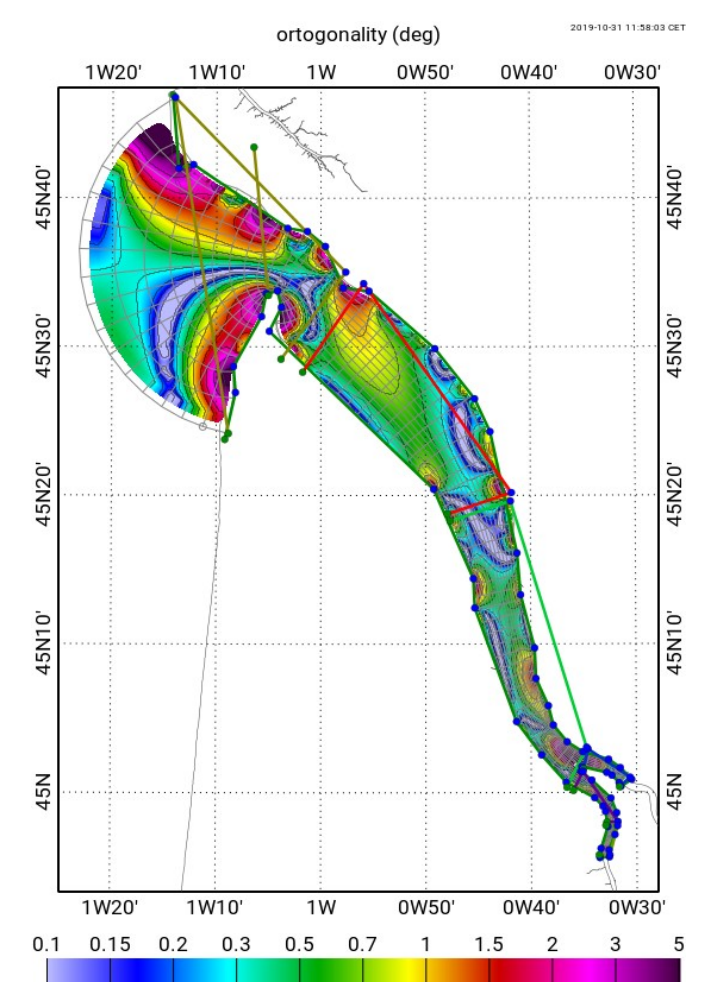

<span id="page-4-0"></span>*Figure 4: Édition de la grille Gironde. La couleur de fond représente le défaut d'orthogonalité.*

Cette grille de travail est finalement orthogonalisée et réinterpolée pour donner une grille 2 fois plus fine de 145x33. Cette grille fine est elle-même orthogonalisée pour donner la grille finale.

#### **2.1.2 Résolution et défaut d'orthogonalité**

Les statistiques, en travers de la rivière, de résolution et de défaut d'orthogonalité sont représentées par la [Figure 5](#page-5-0). Le défaut d'orthogonalité est calculé comme précedemment expliqué dans la section [1.1.2.](#page-1-1)

#### **2.1.3 Comment on va s'organiser pour faire le reste**

Pour les conditions limites, nous avons : en amont, obtenu les données de marégraphes de la DREAL, et en aval, calculé les sorties NEA.

Pour ce qui est de l'optimisation de la configuration, le zonage entre les marégraphes est effectué . Il reste à coder l'optimisation automatique, qui sera testée d'abord en spectral, et peut-être ensuite en séquentiel.

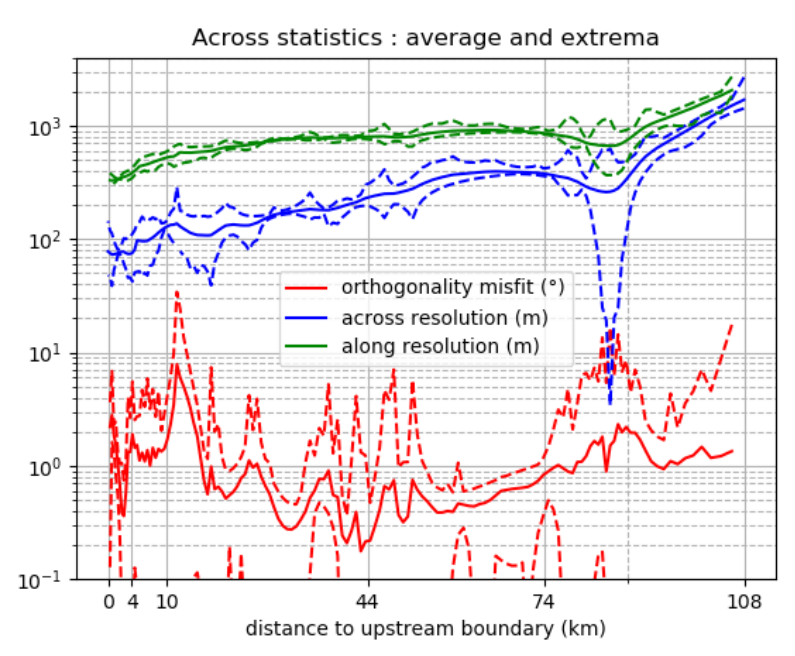

<span id="page-5-0"></span>*Figure 5: Statistiques (moyenne et extrêmes), en travers de la rivière, de résolution et de défaut d'orthogonalité de la grille Gironde en fonction de la distance à la limite amont de la Garonne. Les moyennes sont montrées par des traits pleins. Les minima et maxima sont représentés par des lignes pointillées. Pour les résolutions le long et en travers de la rivière les statistiques sont représentées respectivement en vert et bleu; leur unité est le mètre. Pour le défaut d'orthogonalité les statistiques sont représentées en rouge; l'unité est le degré. Les distances à la limite amont de la Garonne indiquées sur l'axe sont aux limites des grilles polynomiales.*